# MATHEUS FERNANDES DE OLIVEIRA

# ESPECIALIZAÇÃO EM ENGENHARIA DE SOFTWARE UNIVERSIDADE FEDERAL DO PARANÁ MATHEUS FERNANDES DE<br>ESPECIALIZAÇÃO EM ENGENHARIA<br>UNIVERSIDADE FEDERAL DO

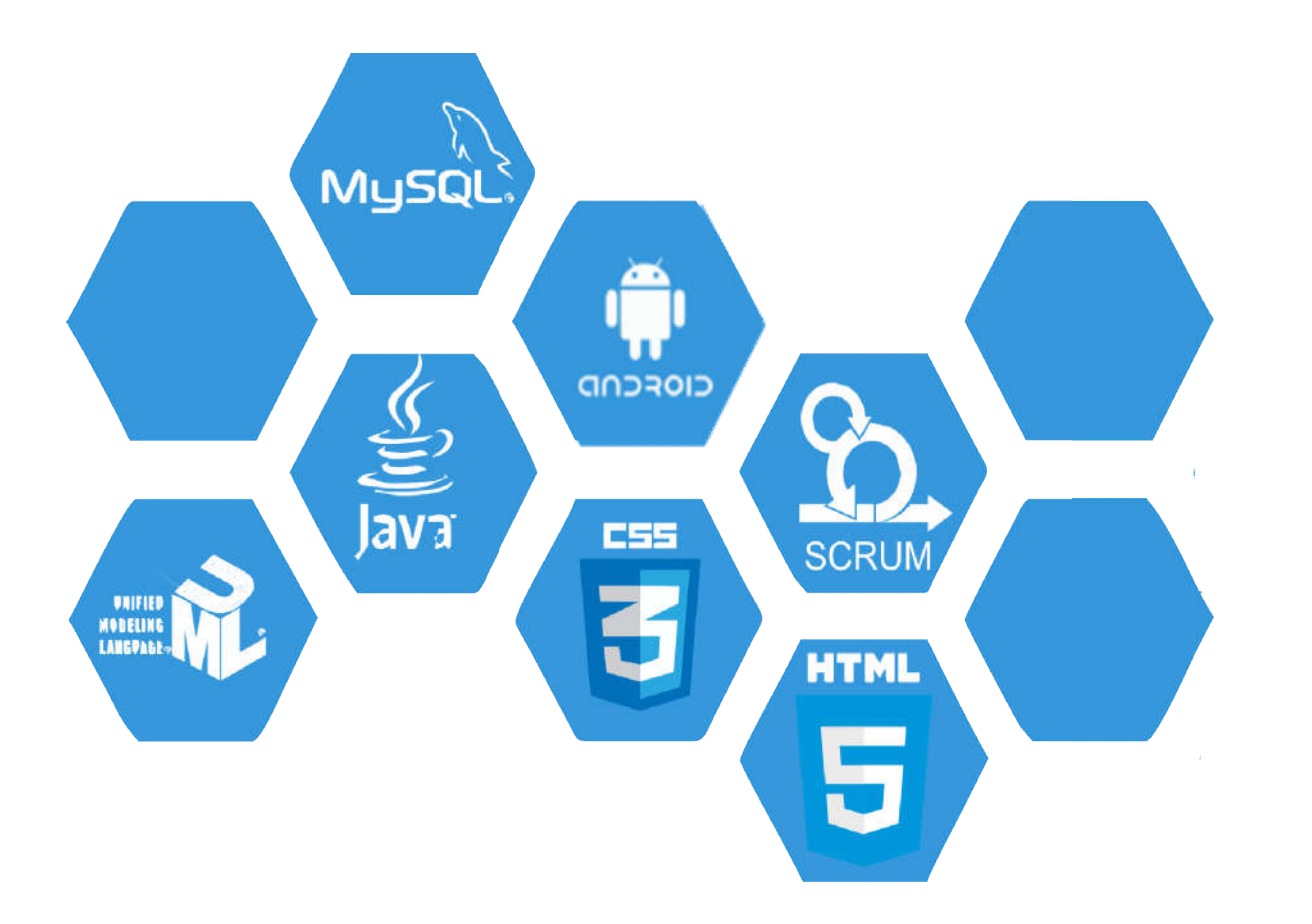

# PORTFÓLIO ACADÊMICO

### ANÁLISE ORIENTADA A OBJETOS

Análise de um sistema onde pessoas que desejam realizar uma viagem, possam montar uma programação diária com informações dos pontos turísticos, restaurantes, hotéis, shows, meio de transporte, possibilidade de compra de ingressos (quando for o caso) e outras facilidades.

### CASO DE USO

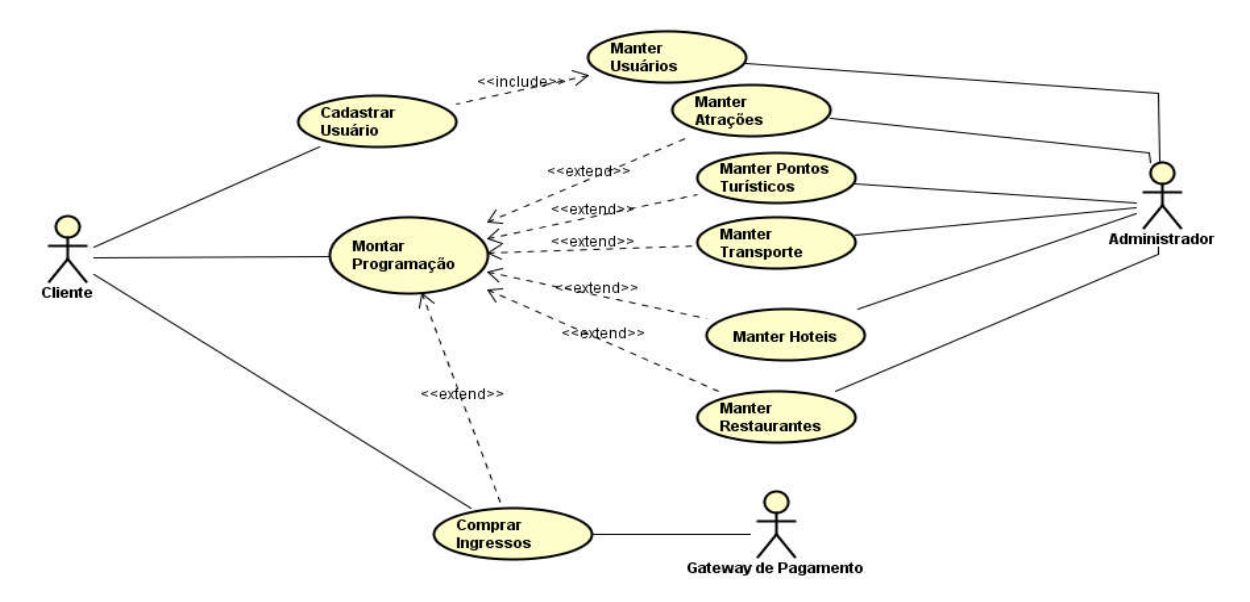

### DIAGRAMA DE CLASSES

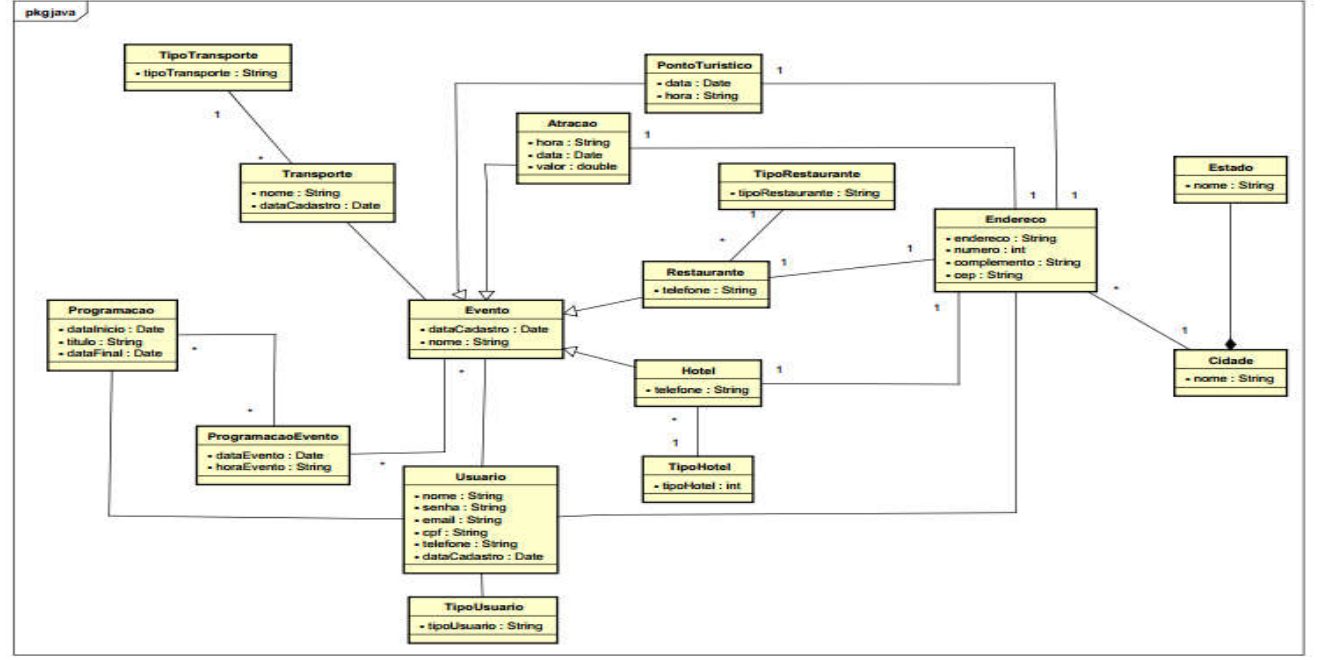

# DIAGRAMA DE SEQUÊNCIA

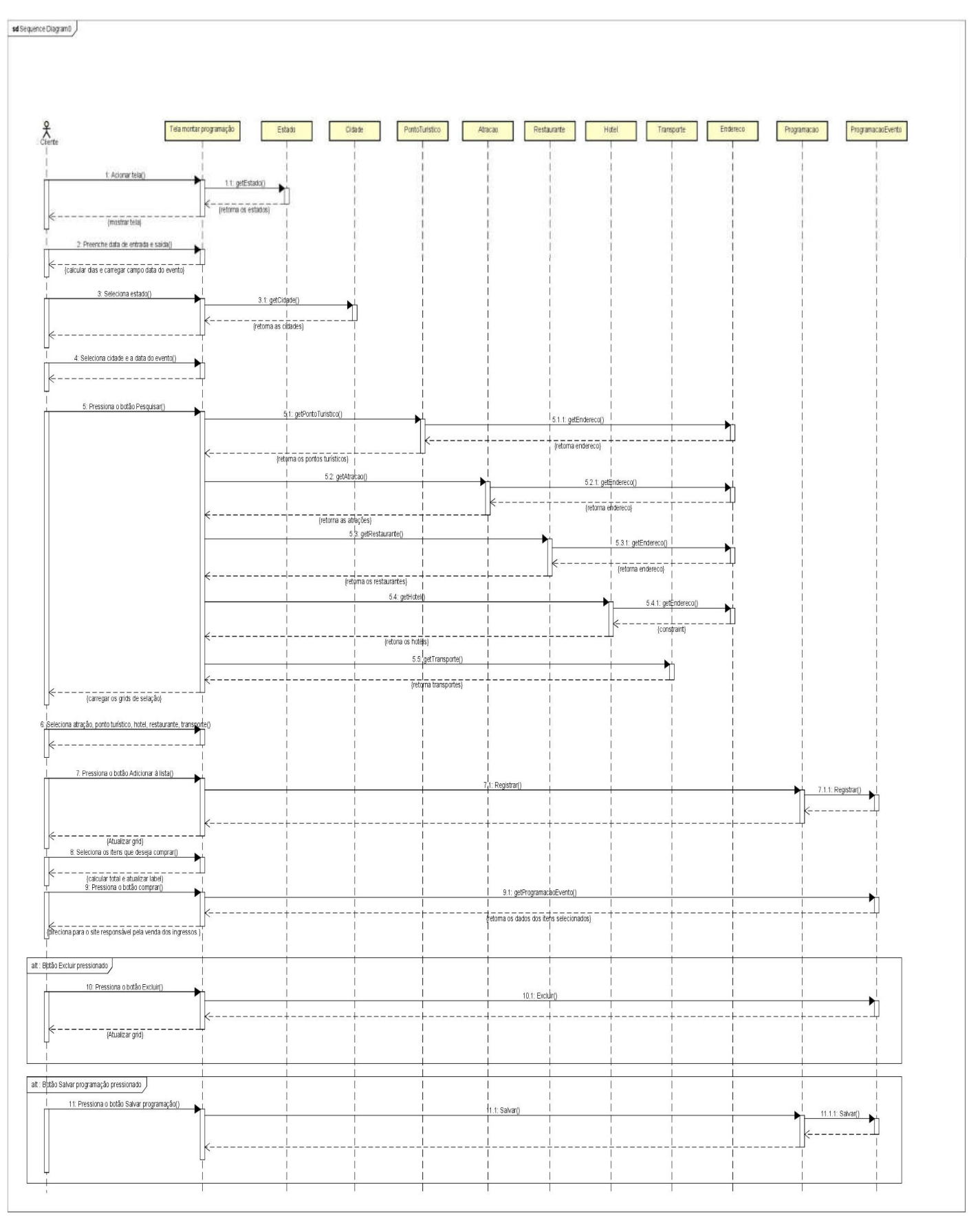

## ESPECIFICAÇÃO DO CASO DE USO

### Descrição

Esse caso de uso serve para o cliente montar sua programação.

### Data View

### DV3- Montar Programação

### Ator Primário

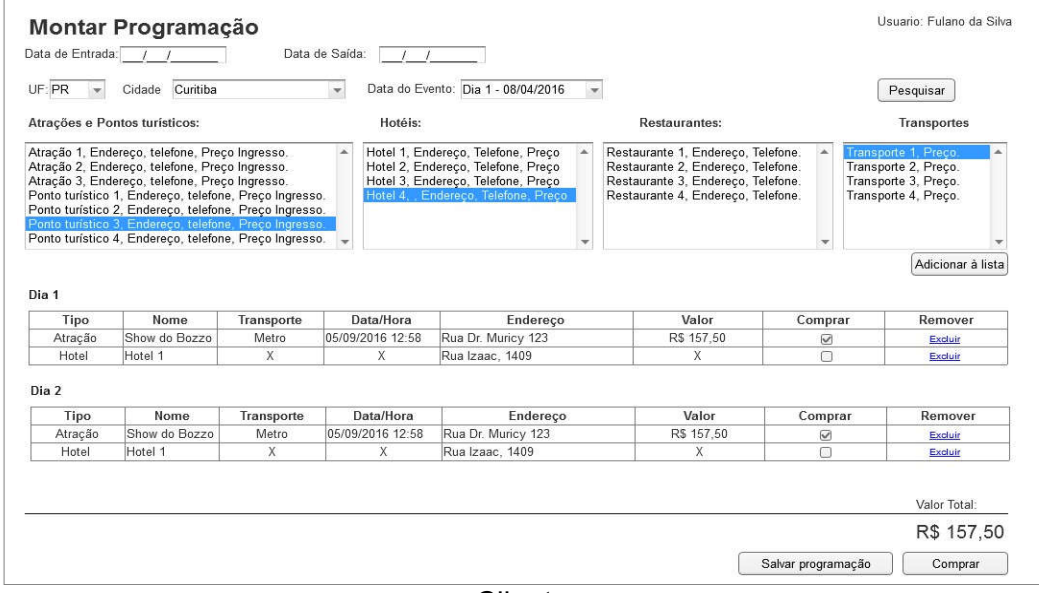

Cliente

### Fluxo de Eventos Principal

- 1. O sistema carrega o campo Estado.
- 2. O sistema apresenta a tela.
- 3. O cliente preenche o campo Data de Entrada.
- 4. O cliente preenche o campo Data de Saída.
- 5. O sistema calcula a quantidade de dias.
- 6. O sistema carrega o campo Data de Evento.
- 7. O cliente seleciona o campo Estado.
- 8. O sistema carrega o campo Cidade.
- 9. O cliente seleciona o campo Cidade.
- 10.O cliente seleciona o campo Data de Evento.
- 11.O cliente pressiona o botão pesquisar.
- 12.O sistema carrega os campos Atrações e Pontos turísticos, Hotéis, Restaurantes, Transportes (R1).
- 13.O cliente seleciona um item do campo Atrações e Pontos turísticos.
- 14.O cliente seleciona um item do campo Hotéis.
- 15.O cliente seleciona um item do campo Restaurante.
- 16.O cliente seleciona um item do campo Transportes.
- 17.O cliente pressiona o botão Adicionar a lista (R1)(R2).
- 18.O sistema carrega a tabela referente ao dia selecionado, com os dados dos itens selecionados.
- 19.O cliente seleciona os itens que deseja comprar no check-box do item correspondente.
- 20.O sistema calcula o total.
- 21.O cliente pressiona o botão Comprar (A1) (A2) (R3).
- 22.O sistema direciona para o site responsável pela venda dos ingressos.

### Fluxos Alternativos

- A1. O cliente pressiona o botão excluir.
	- 1. O sistema apaga da tabela o item selecionado.
- A2. O cliente pressiona o botão Salvar Programação.
	- 1. O sistema salva programação.

### Regras de Negócio

 R1. O sistema deve preencher os campos Atrações e Pontos turísticos, Hotéis, Restaurantes, Transportes de acordo com os campos (Data de Entrada, Data de Saída, Estado, Cidade) selecionados no filtro.

R2. O transporte deve ficar vinculado a todos os itens selecionados. Exemplo: Caso o Cliente selecione um Hotel, um Restaurante e o Ônibus. Ônibus será adicionado para ambos os itens (Hotel e Restaurante).

R3. O cliente deve adicionar a lista de programação pelo menos um item para poder realizar a compra.

## MÉTODOS ÁGEIS DE DESENVOLVIMENTO DE SOFTWARE

 Planejamento do desenvolvimento do software "SmartQuestion" utilizando um método ágil de planejamento de release.

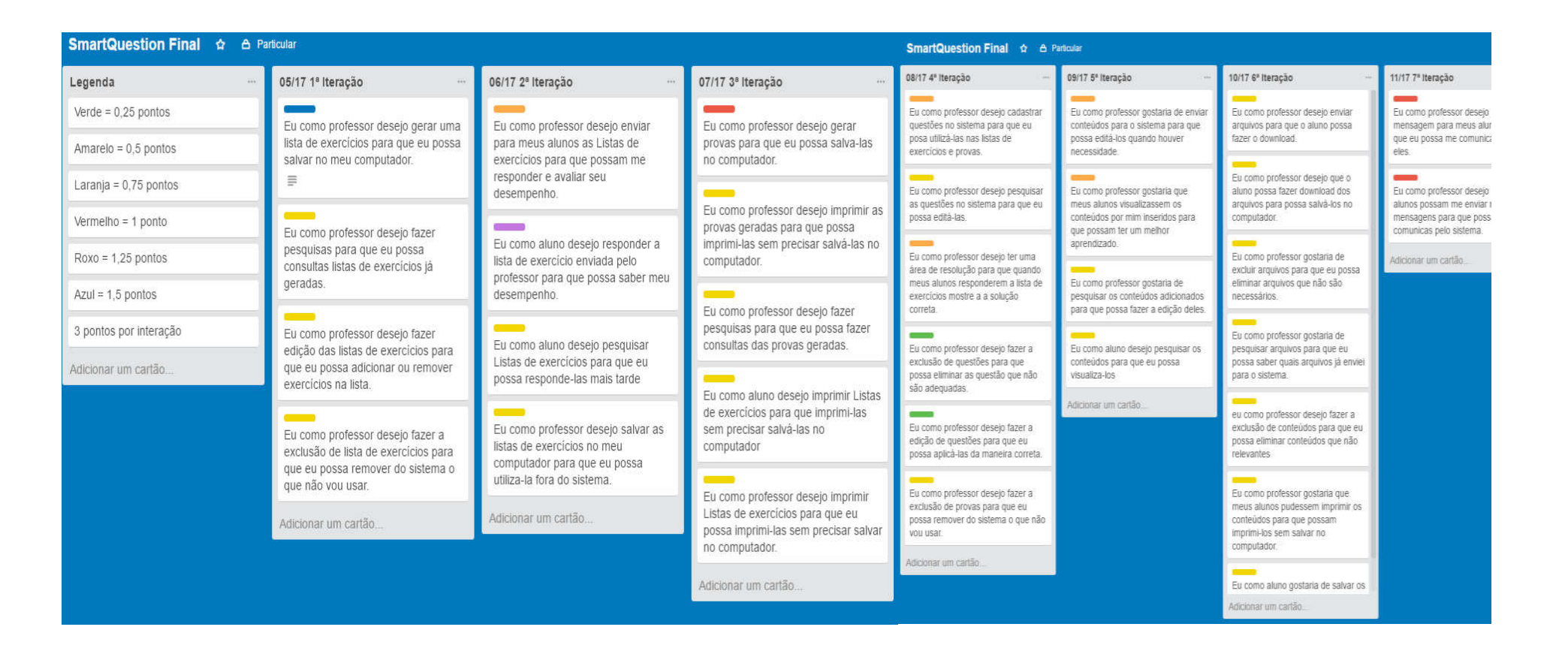

### GESTÃO DE PROJETOS DE SOFTWARE

### Plano de Gerenciamento do software "SmartQuestion".

#### 1. Plano de Gerenciamento do Escopo

#### 1.1 Introdução

O projeto proposto pretende desenvolver um software em que possa ser gerado listas de exercícios onde os professores poderão irão enviar para os alunos, sendo possível responder e visualizar as respostas corretas.

O software utilizará a intranet já implementada no colégio para liberar o acesso aos interessados e permitir que cada usuário envolvido tenha acesso apenas as funcionalidades autorizadas.

Esse software pretende substituir a circulação de listas de exercícios físicas, garantindo a instituição de ensino, agilidade e controle das listas de exercícios que circulam dentro da instituição.

#### 1.2 Gerente de Projetos e Demais Responsabilidades

1.2.1 Gerente do Projeto

A gerência do projeto ficará a cargo, ficará a Cargo de Matheus Fernandes de Oliveira, que também irá possuir a função de desenvolvedor.

1.2.2 Demais Responsabilidades

Ao Colégio caberá a disponibilização de informações não sigilosas necessárias para o desenvolvimento do software, bem como acompanhamento por meio de reuniões com a equipe de desenvolvimento a fim de garantir a usabilidade do software. Além do colégio, terá responsabilidade sobre o software também a empresa que é responsável pela estrutura de tecnologia de informação no local. Dentro do projeto, a responsabilidade dessa respectiva empresa será realizar a instalação e manutenção dos servidores de aplicação.

### 1.2.3 Necessidades Básicas

A equipe precisará da colaboração da Diretoria e Coordenação Escolar no projeto a fim de garantir a usabilidade futura do software. Essa colaboração consiste no repasse de informações, pré-requisitos de desenvolvimento e eventuais padrões de desenvolvimento utilizados nos softwares atuais.

#### 1.3 Coleta de Requisitos

A Coleta de requisitos será realizada através de entrevista com a coordenação da instituição, um pequeno questionário será entregue aos professores, para que se possa ter a uma visão da parte operacional, outra técnica utilizada para a coleta de requisitos será a observação do processo para que o gerente de projetos tenha uma visão total do processo.

#### 1.4 Escopo do Produto

O produto final do projeto irá consistir em um software que irá funcionar na plataforma web e uma versão para os dispositivos moveis que utilizam o sistema operacional Android.

#### Funcionalidades:

Efetuar Login: prover um sistema de login ao sistema, contendo perfil para funcionário e cliente. O acesso ao site é feito sempre pelo e-mail. Nenhuma operação (exceto informações do site) deve ser permitida sem acesso com sucesso.

Manter Questões: O professor, somente o professor, poderá fazer a inclusão, edição e exclusão de questões. O professor deverá criar um enunciado de sua preferência, entretanto as questões serão de caráter objetivo, ou seja, será necessário que ele crie as alternativas e que informe qual é a correta. O professor ainda será o responsável por definir qual serie e qual matéria aquela questão está relacionada.

Visualizar Alertas: O sistema irá apresentar na tela inicial, se possui novas mensagens, ou novas questões a responder.

Manter conteúdo: O professor, somente o professor será responsável por fazer a manutenção de seu conteúdo. O professor deverá indicar o titulo para seu conteúdo bem a qual matéria e serie o mesmo se aplica.

Manter Provas: O professor, somente o professor, será responsável por fazer a geração das provas. O professor irá selecionar a serie e a matéria e a quantidade de questões, podendo selecionar mais de uma matéria para uma mesma prova.

Manter Lista de Exercícios: O professor, somente o professor, será responsável por fazer a geração dos exercícios. O professor irá selecionar a serie e a matéria e a quantidade de questões, podendo selecionar mais de uma matéria para o mesmo exercício. O professor tem a opção de liberar os exercícios para os alunos responderem via portal.

Resolver Exercícios: Nesta área o aluno irá responder as questões elaboradas pelo professor, após o termino saíra um relatório de desempenho do aluno.

### Glossário

Conteúdo: é o conjunto de valores, conhecimentos, habilidades que o professor deve ensinar para garantir o desenvolvimento do estudante, pode ser classificado como conceitual (conceitos, fatos e princípios), procedimental (saber fazer).

Questão: Pergunta em que há uma interrogação feita com o intuito para que os alunos respondam e compreendam o conteúdo apresentado.

Lista de Exercícios: Conjunto de questões com a finalidade de enfatizar o aprendizado do conteúdo apresentado pelo professor.

Prova: Conjunto de questões com a finalidade de avaliação o conteúdo e o aprendizado co aluno no decorrer de um período de tempo.

### Plano de Tempo

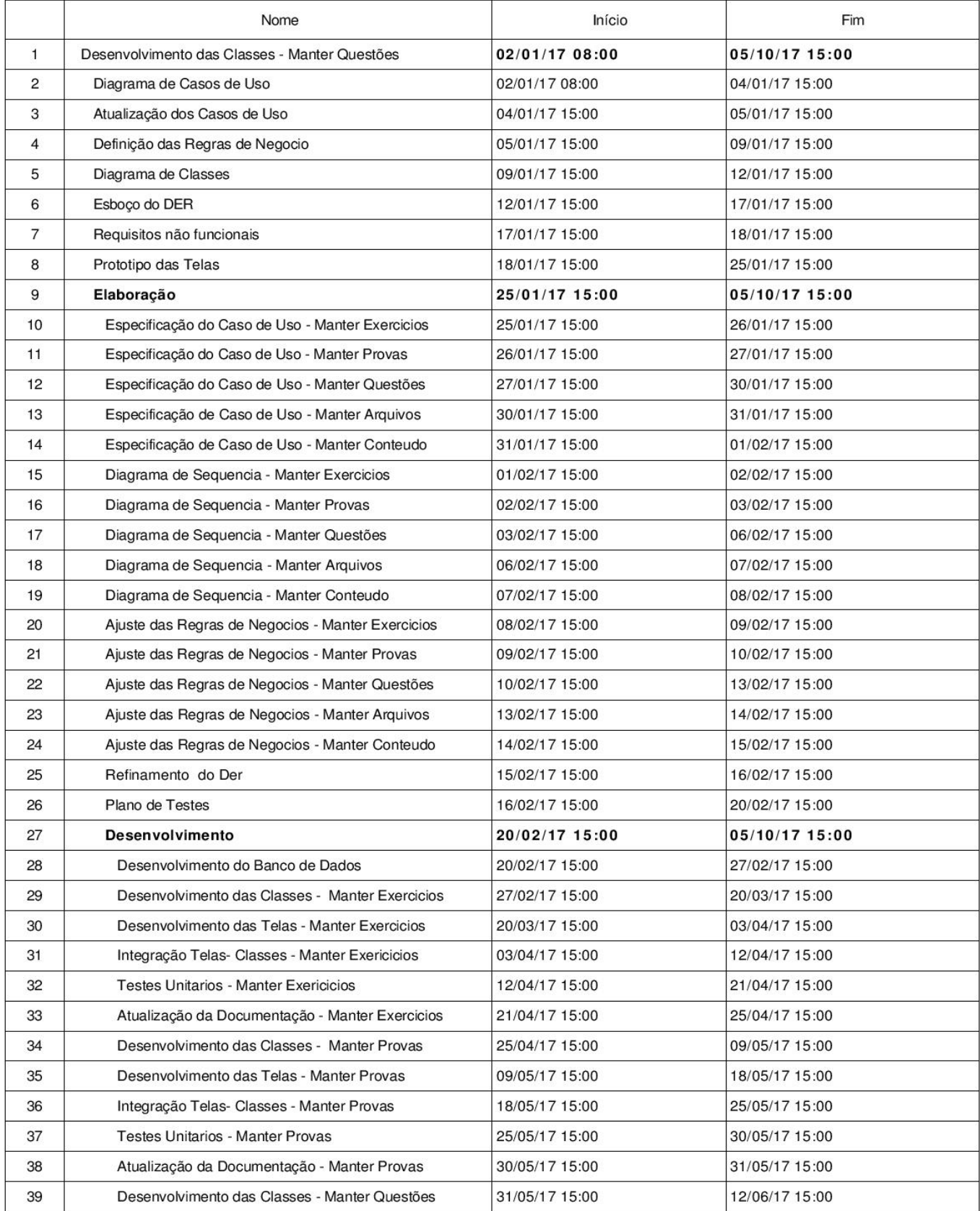

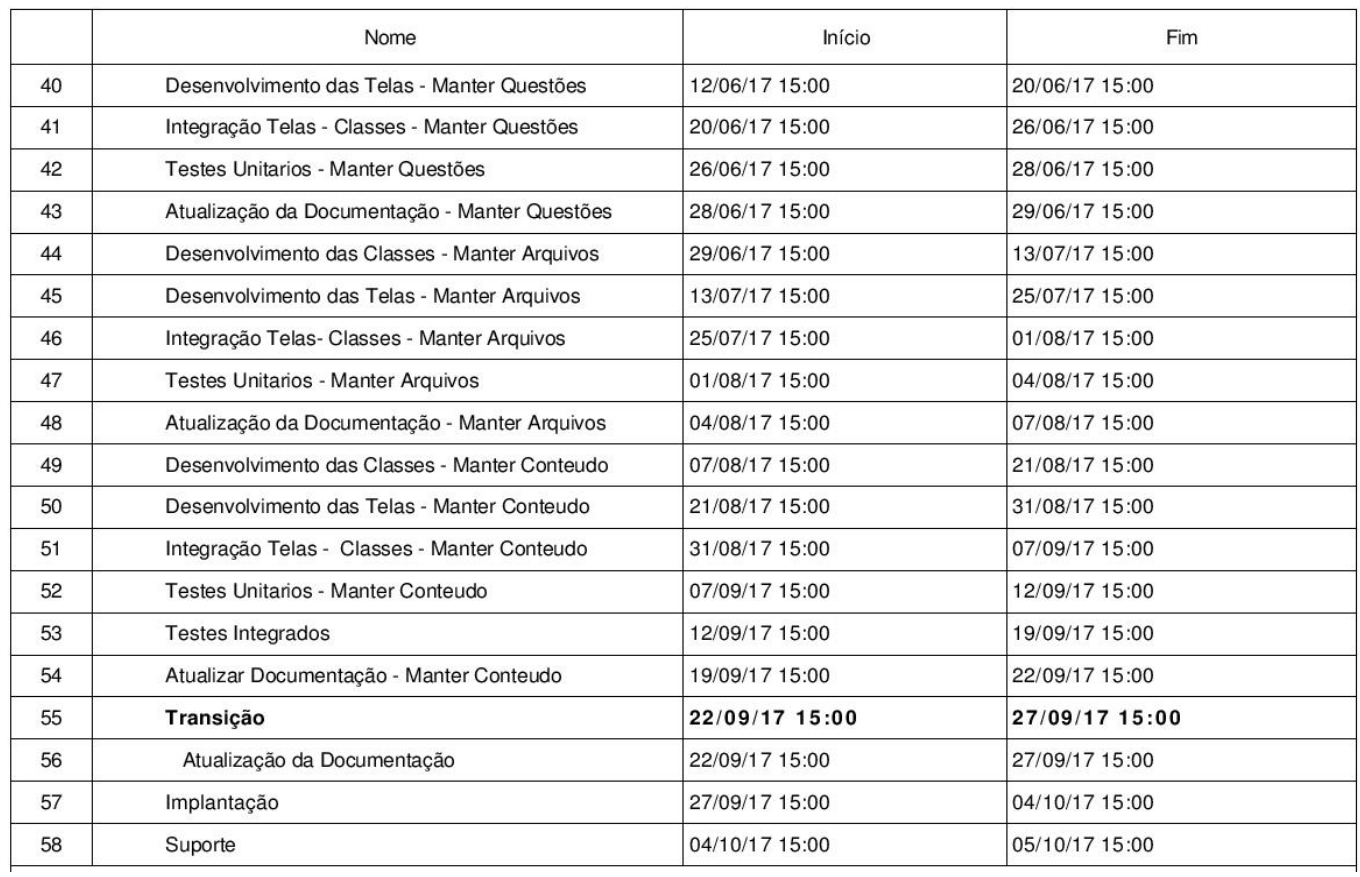

### Plano de Custos

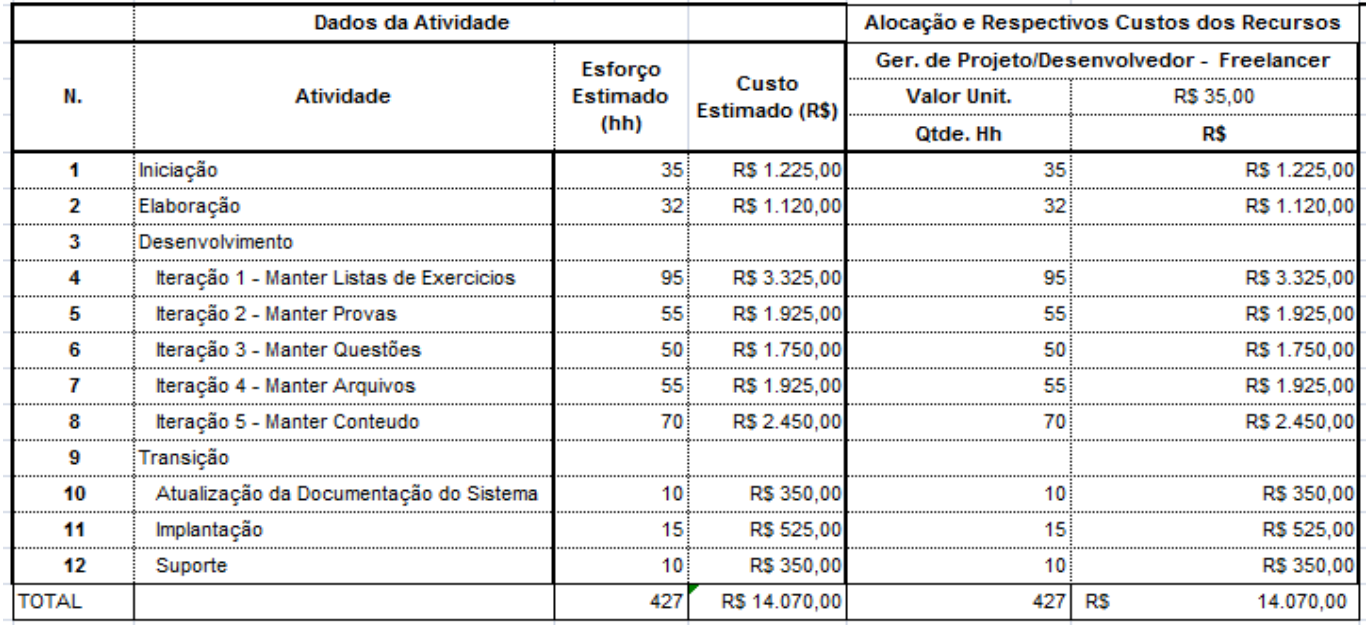

Plano de Riscos

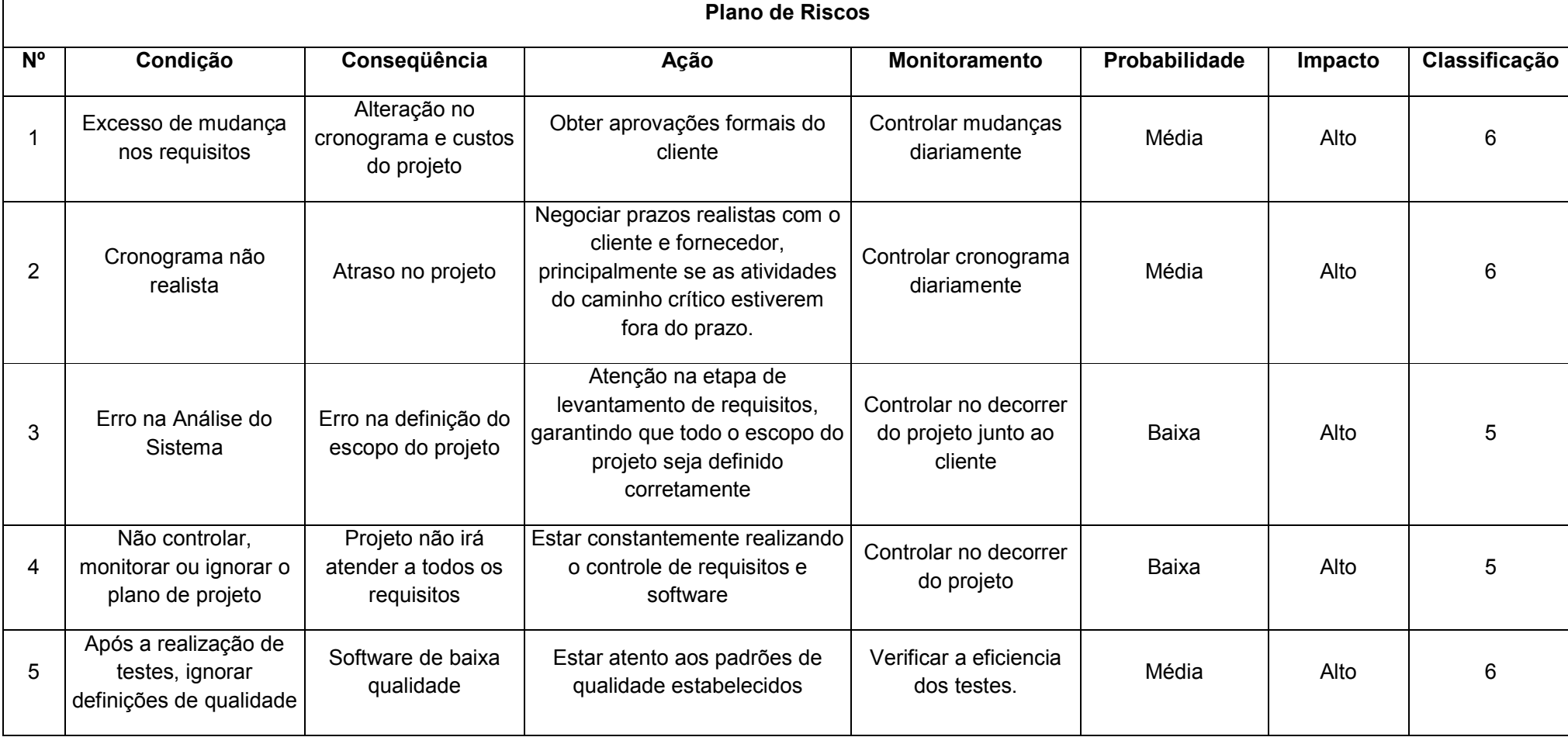

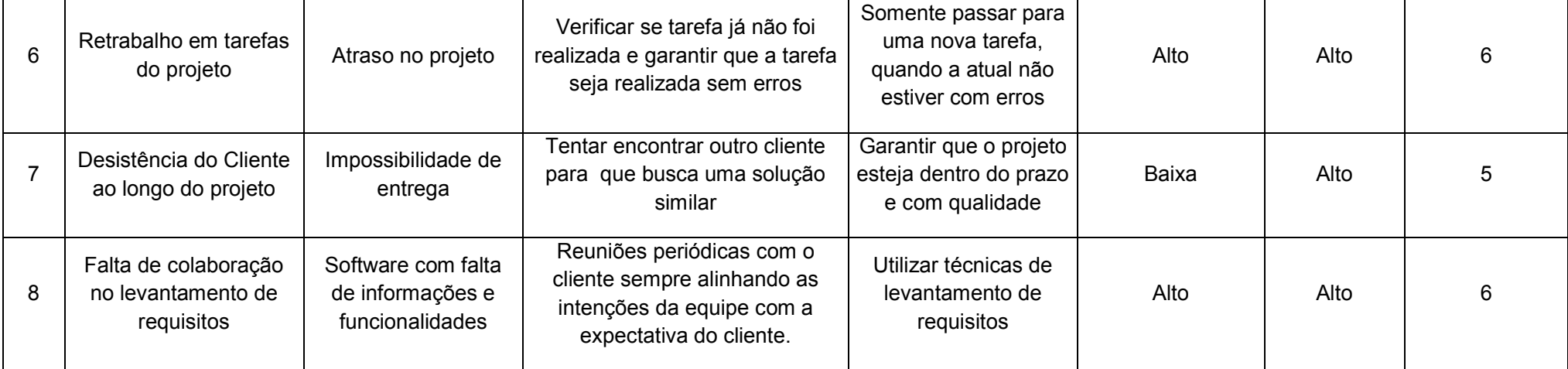